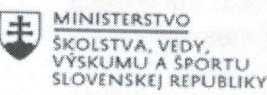

EURÓPSKA ÚNIA Európsky sociálny fond Európsky fond regionálneho rozvoja

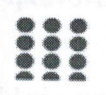

OPERAČNÝ PROGRAM **ĽUDSKÉ ZDROJE** 

## Správa o činnosti pedagogického klubu

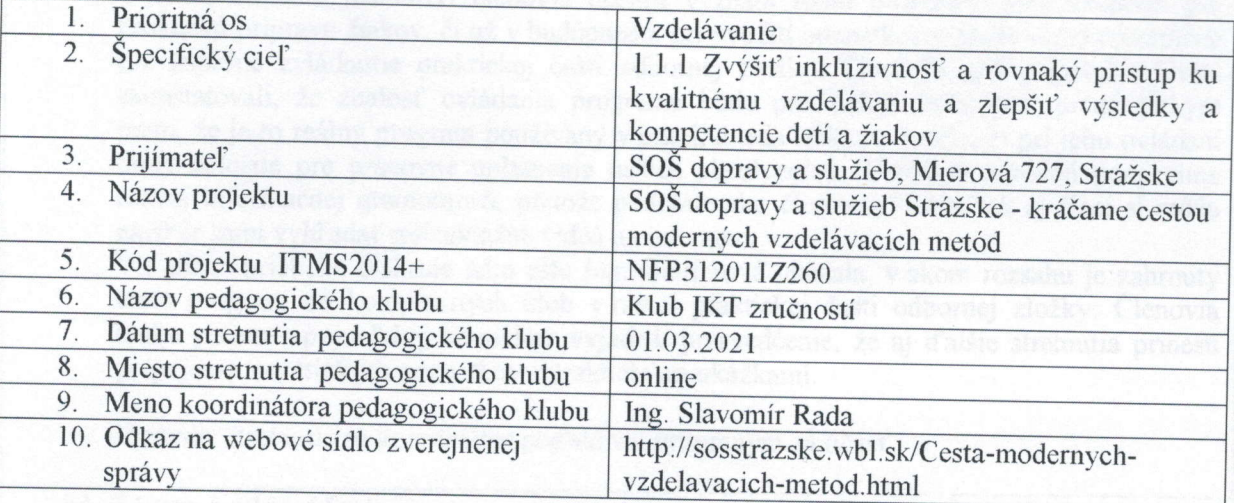

## 11. Manažérske zhrnutie:

kľúčové slová: praktický príklad, kniha jázd, inštruktáž k používaniu softvéru, počítačový autoatlas

krátka anotácia: Inštruktáž k používaniu programu AUTOPLAN, ktorý sa skladá z 3 modulov: Kniha jázd, Cestovné príkazy a Automapa. Stretnutie bolo zamerané na inštruktáž k používaniu modulu Kniha jázd a predvedenie ukážok na praktickom príklade.

## 12. Hlavné body, témy stretnutia, zhrnutie priebehu stretnutia:

- Úvod otvorenie stretnutia
- Inštruktáž k použitiu programu AUTOPLAN modul Kniha jázd
- Praktický príklad
- Diskusia
- Záver

Stretnutie pedagogického klubu IKT zručností sa znova uskutočnilo online formou stretnutia. Koordinátor pedagogického klubu privítal všetkých členov a zaželal im príjemnú a tvorivú atmosféru stretnutia. Na stretnutie sme opäť využili platformu Messenger Rooms. Jednotliví členovia sa pripojili a takýmto spôsobom sa uskutočnilo celé stretnutie.

Cieľom tohto stretnutia bolo bližšie predstaviť konkrétny modul programu AUTOPLAN, a to Kniha jázd. Ing. Onuferová sa hneď v úvode stretnutia ujala slova a najskôr v krátkosti zopakovala, že modul Kniha jázd slúži na kompletné vyúčtovanie jázd firemným alebo súkromným vozidlom vrátane spotreby PHM a všetkých nákladov na prevádzku a údržbu vozidla. Zamestnanci firmy, alebo vodiči si môžu vyúčtovať cestovné náhrady, stravné a výdavky na služobnej ceste v module Cestovné príkazy. Moduly medzi sebou spolupracujú a netreba nič zadávať dvakrát. Všetky dáta sa dajú zadávať a upravovať aj spätne. Pri spojení s GPS pristrojom je vytváranie jázd plne automatické.

V ďalšom priebehu stretnutia sme si na praktickom príklade prostredníctvom zdieľania<br>obrazovky postupne ozrejmili jednotlivé funkcie programu, tak ako s nimi budú pracovať aj<br>žiaci na hodinách. Na začiatku je potrebné do p zostávajú uložené a žiaci pri ďalších úlohách už môžu vychádzať z vytvorenej databázy. Učiteľovi zároveň tento modul umožňuje kreovať jednotlivé príklady, vytvárať rôzne kombinácie a postupne do praktického príkladu zadávať ďalšie a ďalšie úlohy a vytvoriť tak súvislý a komplexný celok za určité obdobie.

V rámci diskusie jednotliví členovia ocenili význam tohto programu predovšetkým pre praktickú prípravu žiakov, či už v budúcnosti, pri využití poznatkov v praxi alebo minimálne pre úspešne zvládnutie praktickej časti odbor skonštatovali, že znalost ovládania programu bude pre žiakov prinosom, predovšetkým preto, že je to reálny program používaný v praxi, a teda získanie zručností pri jeho ovládaní bude dôležité pre pracovné uplatnenie našich absolventov. U žiakov zároveň podporíme rozvoj informačnej gramotnosti, pretože podobne ako členovia klubu, tak aj žiaci si môžu najskôr sami vyhľadať inštruktážne videá na internete.<br>V ďalšom priebehu diskusie nám ešte Ing. Onuferová ukázala, v akom rozsahu je

tento program do komplexných úloh v rámci praktickej časti odbornej zložky. Členovia<br>klubu potom v priateľskej atmosfére vyjadrili presvedčenie, že aj ďalšie stretnutia prinesú prepojenie teoretických poznatkov s praktickými ukážkami.

V závere stretnutia sa koordinátor poďakoval prítomným za účasť.

## 13. Závery a odporúčania:

Na základe diskusie na stretnutí môžeme odporučiť nasledovné:

- program dopĺňa teoretické vedomostí žiakov z viacerých odborných predmetov (ekonomika, účtovníctvo, cestná doprava, logistika...), ktoré získali štúdiom v škole a zaručuje získanie praktických zručností, ktoré môžu žiaci použiť vo svojej profesii.
- program umožňuje žiakov pripraviť na praktickú časť odbornej zložky maturitnej program umoznuje zlakov pripravit na prakticku casť odbornej zložky maturitnej<br>skúšky a rovnako tak dá žiakom dobré základy na využitie týchto praktických poznatkov v budúcnosti, v jednotlivých podnikoch dopravy.
- používanie programu AUTOPLAN Kniha jázd rozvíja u žiakov informačnú, matematickú aj čitateľskú gramotnosť

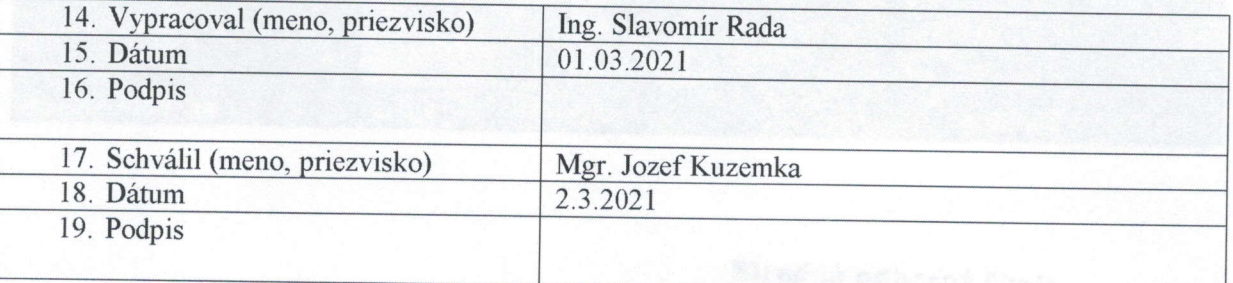

Strec. : iá odberná čkola<br>dopravy a služieb<br>Inlierová 727<br>STRAŽSKE